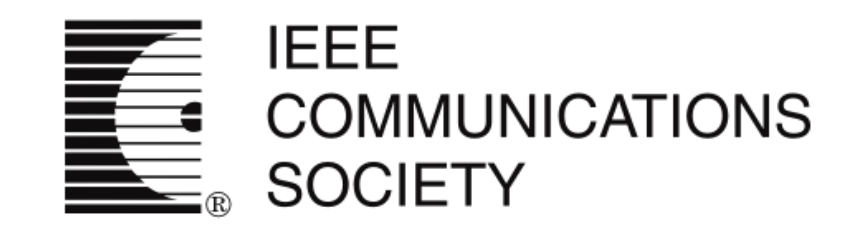

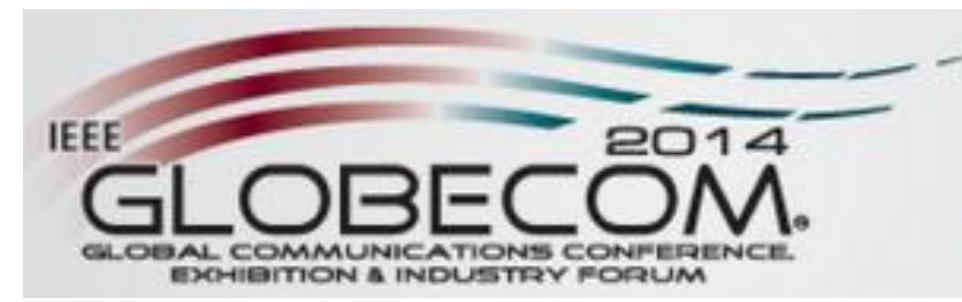

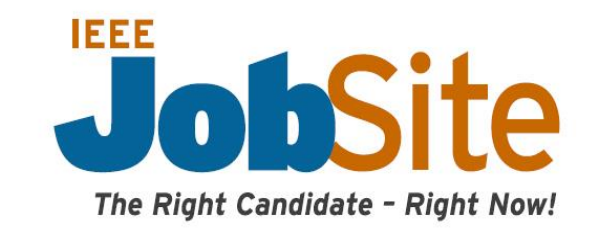

### **IEEE GLOBECOM Virtual Career Fair**

#### 8 December 2014 - 10:00 a.m. - 5:00 p.m. CST

# HOW IT WORKS

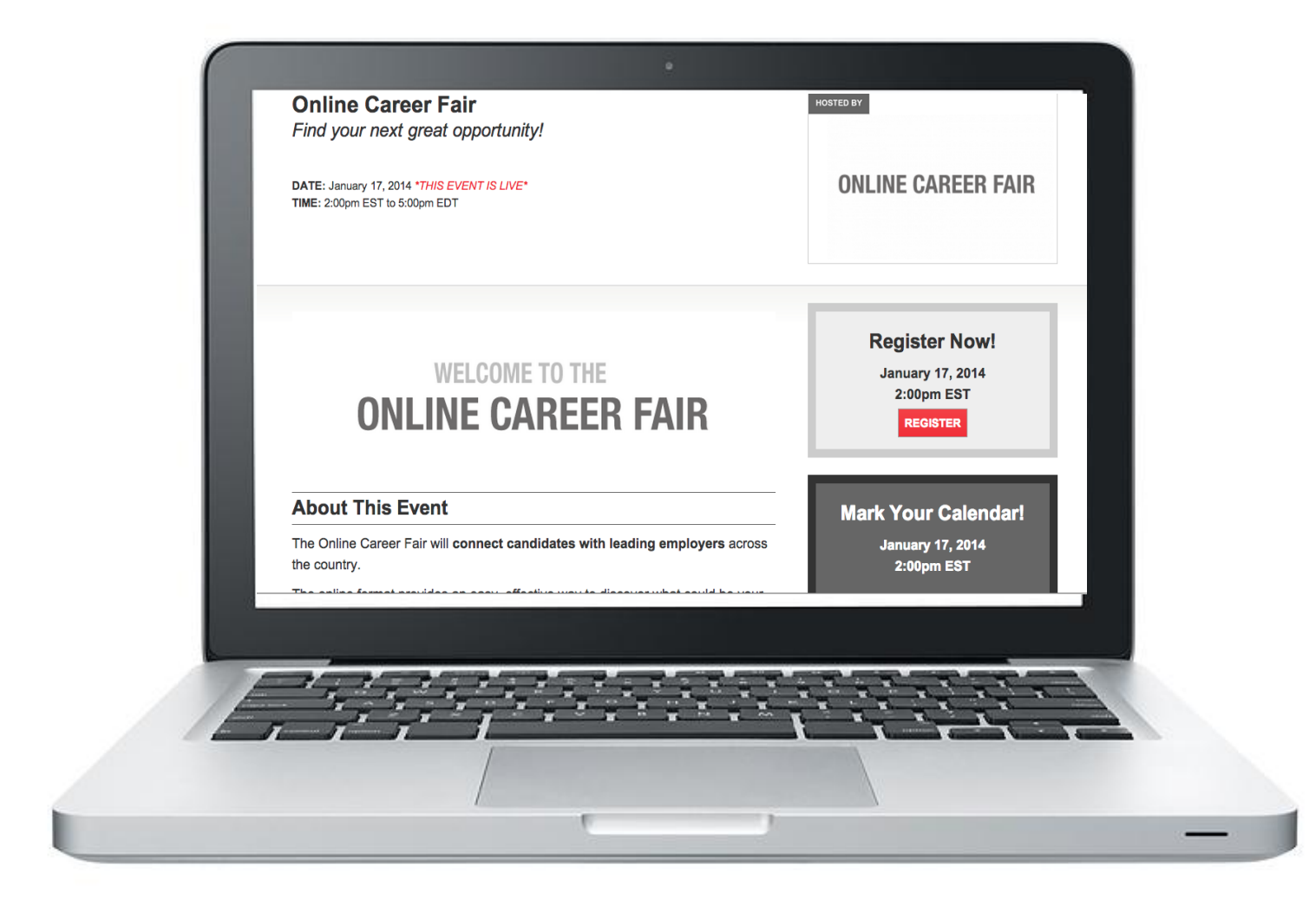

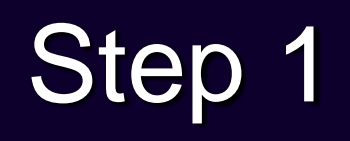

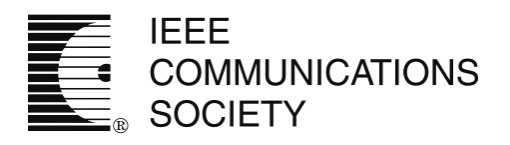

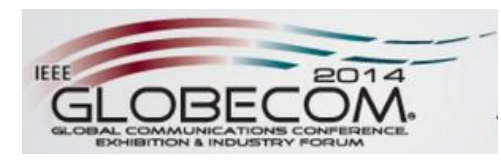

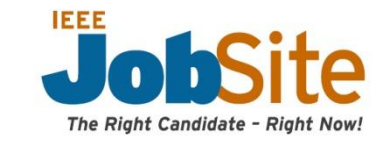

#### **Employer Booth Submission**

This form will collect the information needed to build your employer page for the event.

Please see an example of an employer page here.

Please choose the option below that best describes your hiring goals at this event and then follow all subsequent directions.

Questions or special requests? Contact us anytime at events@brazencareerist.com.

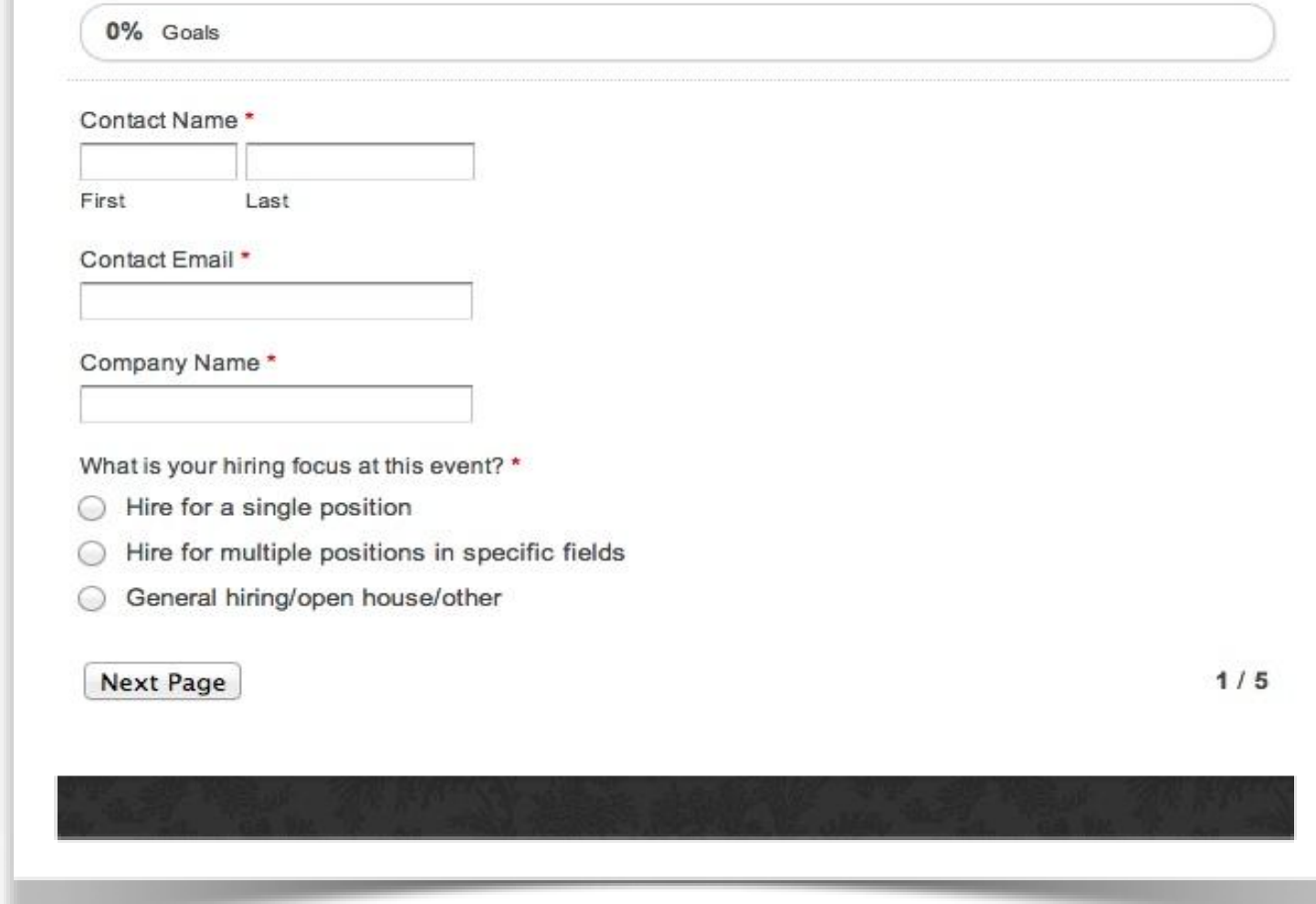

You register to attend the event and submit information for our team to build your custom booth

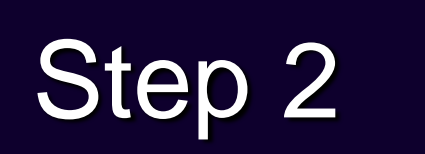

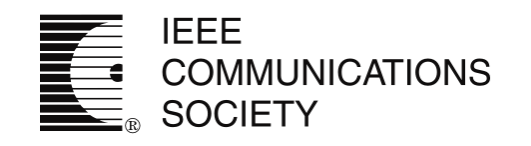

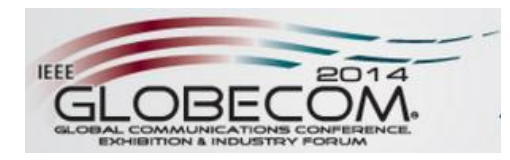

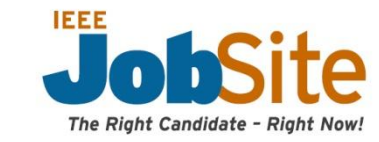

During the live event, candidates browse your booth, your live discussion thread and then choose to chat one-on-one

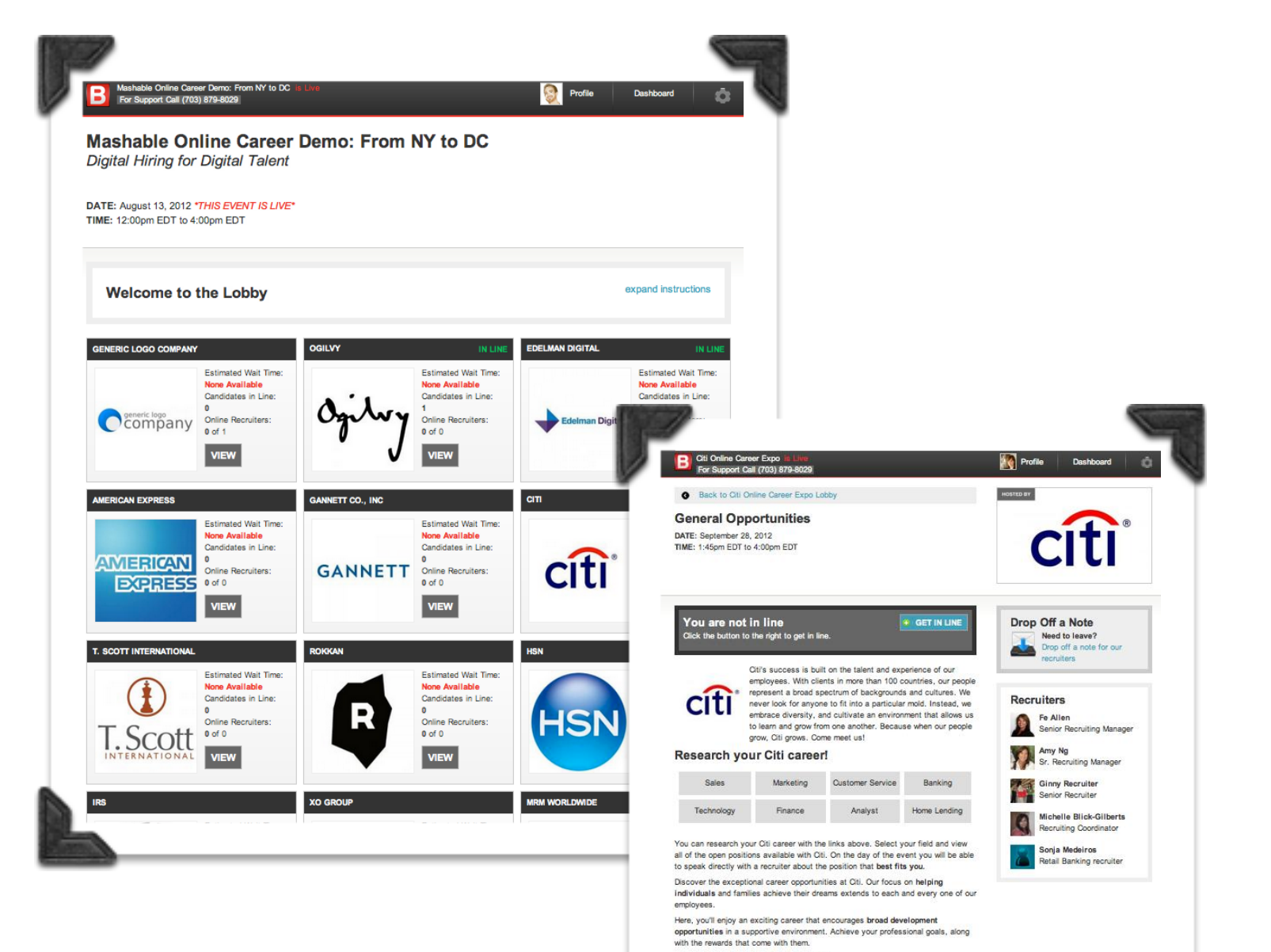

Explore a job opportunity with Citi today

## Step 3

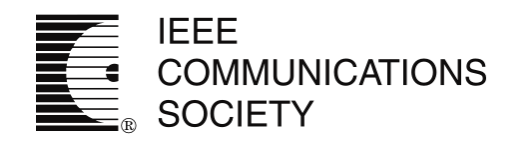

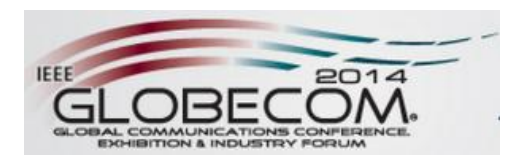

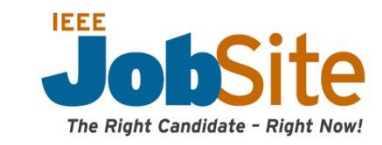

During a chat, connect in one-onone conversations with jobseekers while viewing their resume and profile

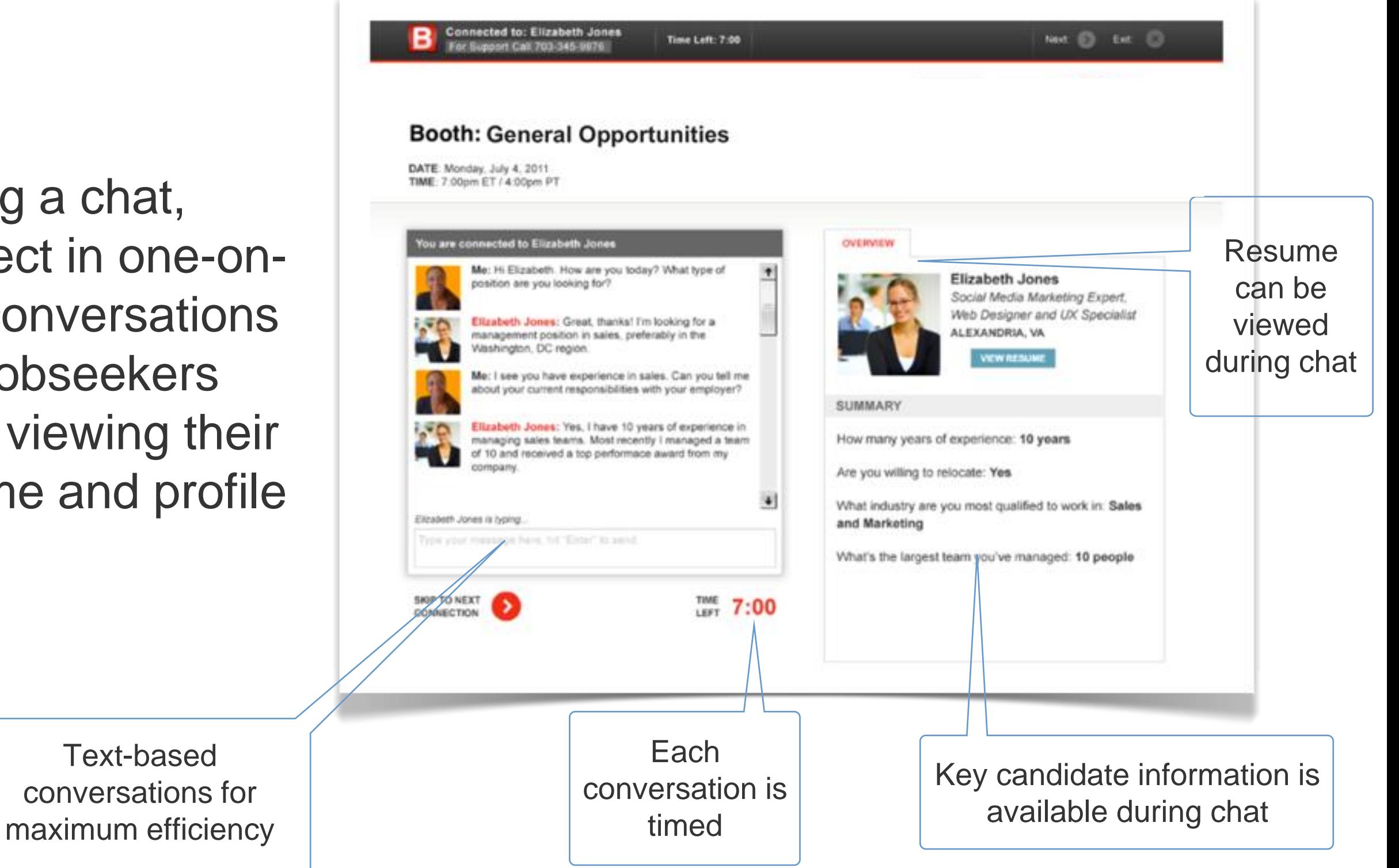

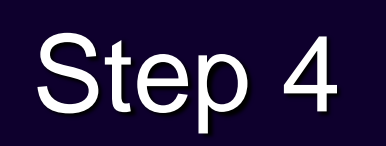

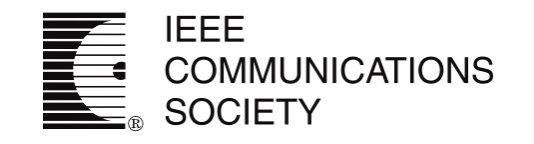

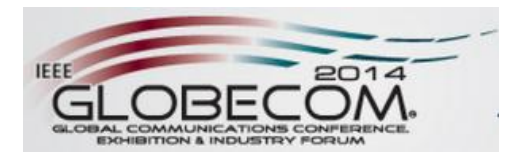

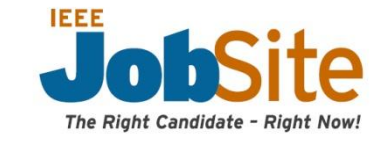

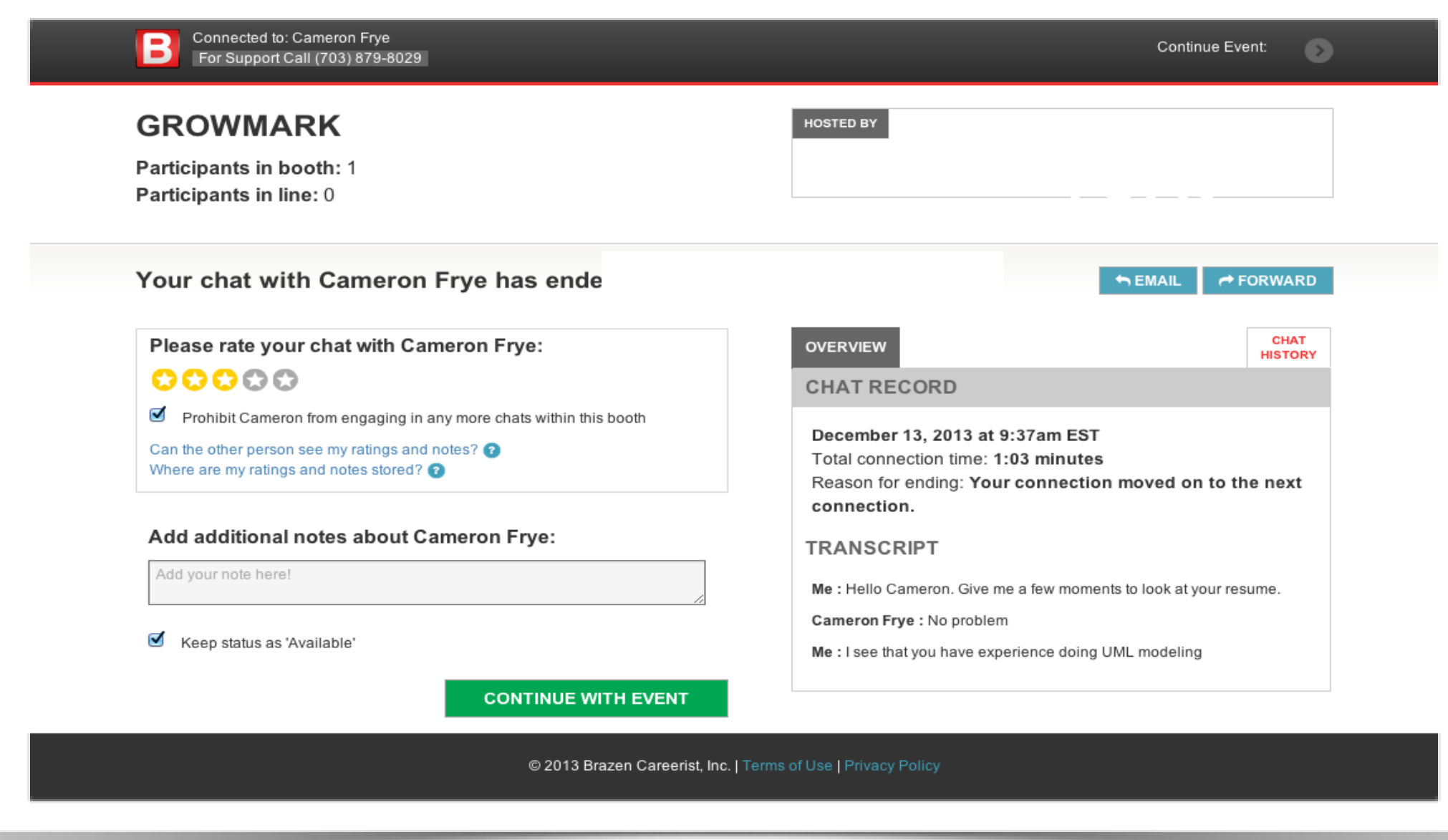

After each chat, rate the conversation and take notes. Then, email top candidates directly from the platform to move them through your hiring process and/or forward their information along with your chat transcript - to a colleague

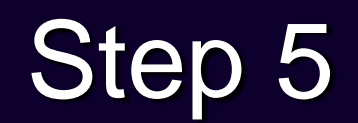

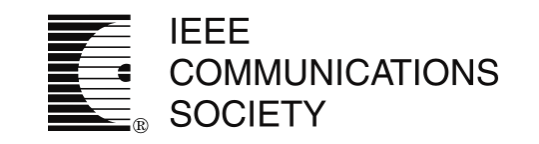

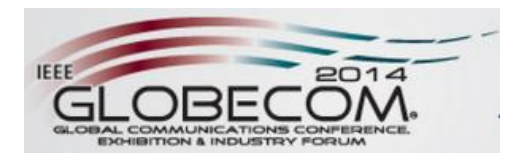

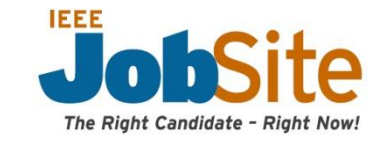

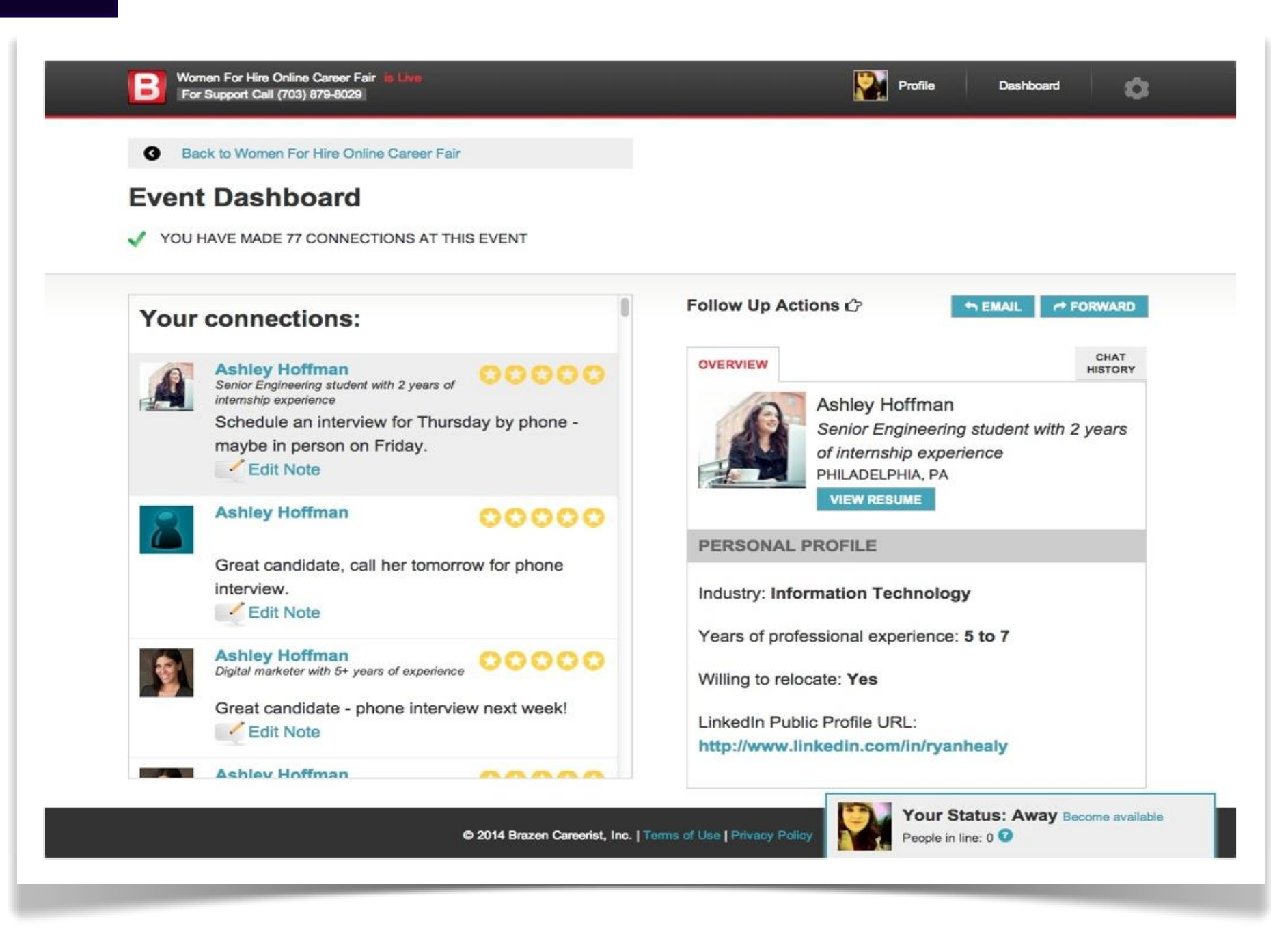

Use your dashboard to track and follow up with your connections and quickly identify which candidates to move through the hiring process (chat transcript included)